# Komplexe Zahlen

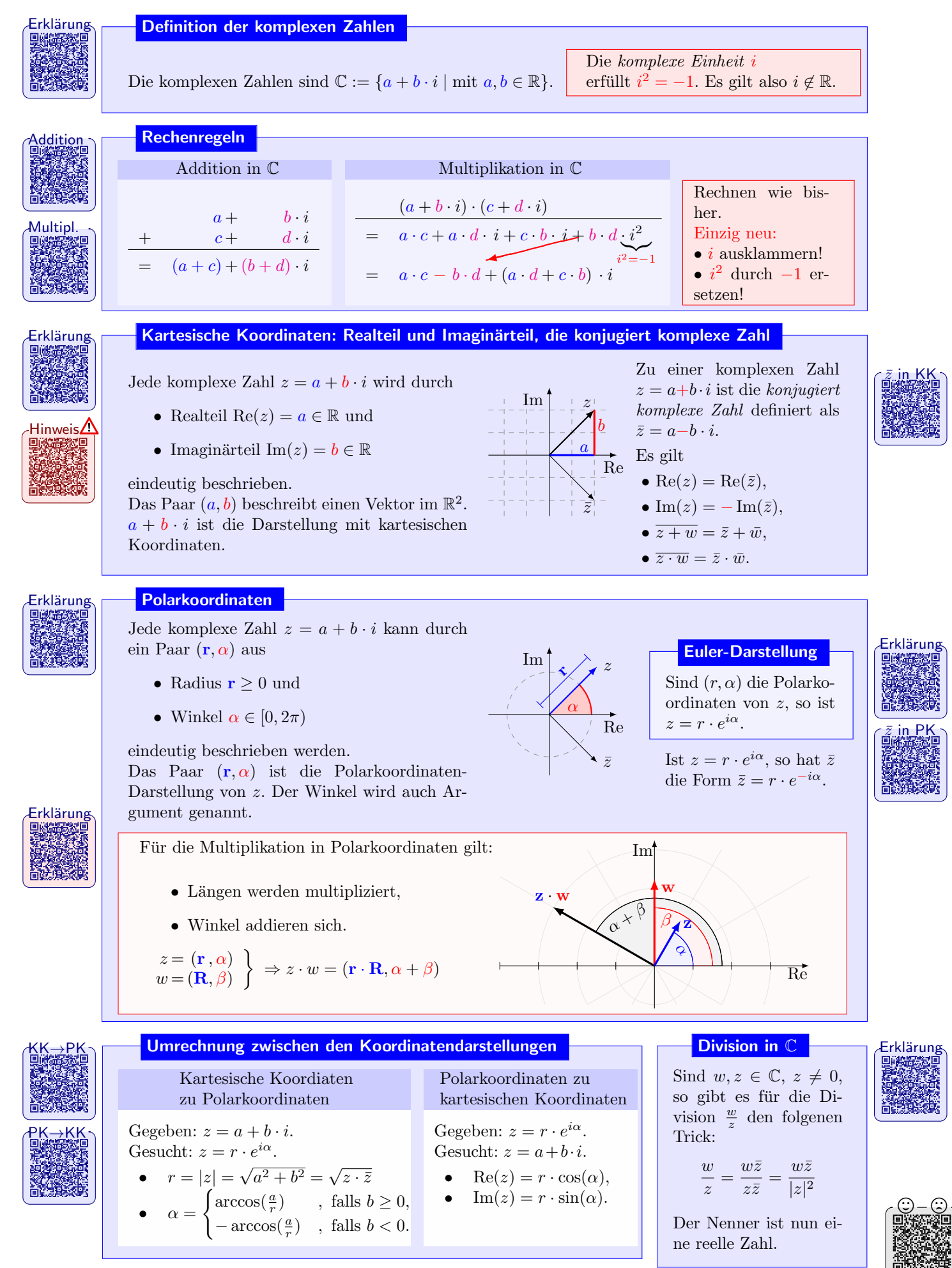

# Aufgaben

## Rechnen mit komplexen Zahlen

**Aufgabe 1.** Berechnen Sie Re(*z*), Im(*z*) sowie  $\overline{z}$ ,  $\frac{1}{z}$  und  $z^2$  für folgende komplexe Zahlen *z*:

a)  $z = 1 + i$  b)  $z = -3$  c)  $z = 2i$  d)  $z = 3 + 4i$ 

Aufgabe 2. Für  $z = 1 - i$  und  $w = 1 + i$  berechnen Sie  $z \cdot w$  sowie  $\frac{w}{z}$ . Zeichnen Sie z und w sowie  $z \cdot w$  und  $\frac{w}{z}$  in ein kartesisches Koordinatensystem. Welche Beziehungen gelten für die Winkel der 4 Zahlen?

**Aufgabe 3.** Für welche ganzen Zahlen  $a, b \in \mathbb{Z}$  gilt

 $(a + ib)^2 = -8 + 6i$  ?

Aufgabe 4. (Gleichung mit komplexen Zahlen): Für welche reellen Zahlen  $a, b \in \mathbb{R}$  gilt

 $2a - 3bi - a(1 + i) + 5b + 3 - i = 0$  ?

Tipp: Analog zu Gleichungen mit Vektoren im  $\mathbb{R}^2$ , erhalten Sie aus der obigen Gleichung in komplexen Zahlen zwei Gleichungen in reellen Zahlen.

#### Gleichungen mit komplexen Zahlen

Aufgabe 5. Berechnen Sie z aus:

a)  $3 - 2i = (5 + i) \cdot z$  b)  $2 - 9i = (1 - 2i)(z - 3 + 4i)$  c)  $|z + 1| = |z + 2i|$ 

### Koordinatenwechsel

Aufgabe 6. Berechnen Sie von den folgenden komplexen Zahlen jeweils Realteil, Imaginärteil, Betrag ( und Winkel und geben Sie diese in Polarkoordinaten an:

> a)  $z = 2 - 2i$  b)  $z = \frac{1}{2} - \frac{i}{2}$ √ 3

Aufgabe 7. Berechnen Sie von den folgenden komplexen Zahlen z jeweils Realteil, Imaginärteil,  $\int_{\text{DiffERM}}$ Betrag,  $\frac{1}{z}$  und  $\bar{z}$ :

a)  $z = \sqrt{ }$  $\overline{-3}$  b)  $z = 2 - i$  c)  $z = 2 + \sqrt{-3}$  d)  $z = 4 + \sqrt{-121}$ 

Aufgabe 8. Berechnen Sie zu den folgenden Polarkoordinaten  $(r, \alpha)$  jeweils z in kartesischer Darstellung.

> a)  $(2, \pi)$  b)  $(\sqrt{2}, \frac{\pi}{4})$  c)  $(1, \frac{\pi}{4})$  d)  $(\frac{4}{\sqrt{3}})$  $\frac{1}{3}, \frac{11\pi}{6}$

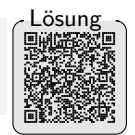

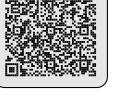

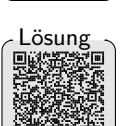

$$
\begin{array}{c}\n\hline\n\text{Lossing} \\
\hline\n\text{Lossing} \\
\hline\n\end{array}
$$

[L¨osung](https://video01.uni-frankfurt.de/Mediasite/Showcase/elearningmathematikarchiv/Presentation/6854db6b78dd4520ab5d16423c03ea931d)

$$
\begin{matrix} 0 & 0 & 0 \\ 0 & 0 & 0 \\ 0 & 0 & 0 \\ 0 & 0 & 0 \\ 0 & 0 & 0 \\ 0 & 0 & 0 \\ 0 & 0 & 0 \\ 0 & 0 & 0 \\ 0 & 0 & 0 \\ 0 & 0 & 0 \\ 0 & 0 & 0 \\ 0 & 0 & 0 \\ 0 & 0 & 0 \\ 0 & 0 & 0 \\ 0 & 0 & 0 & 0 \\ 0 & 0 & 0 & 0 \\ 0 & 0 & 0 & 0 \\ 0 & 0 & 0 & 0 & 0 \\ 0 & 0 & 0 & 0 & 0 \\ 0 & 0 & 0 & 0 & 0 \\ 0 & 0 & 0 & 0 & 0 \\ 0 & 0 & 0 & 0 & 0 & 0 \\ 0 & 0 & 0 & 0 & 0 & 0 \\ 0 & 0 & 0 & 0 & 0 & 0 \\ 0 & 0 & 0 & 0 & 0 & 0 & 0 \\ 0 & 0 & 0 & 0 & 0 & 0
$$

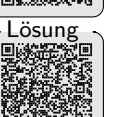